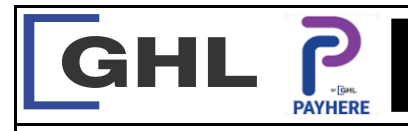

## **Payment Transaction Procedures Quick Reference Guide**

**Model: A920**

## **I. REPRINT RECEIPT**

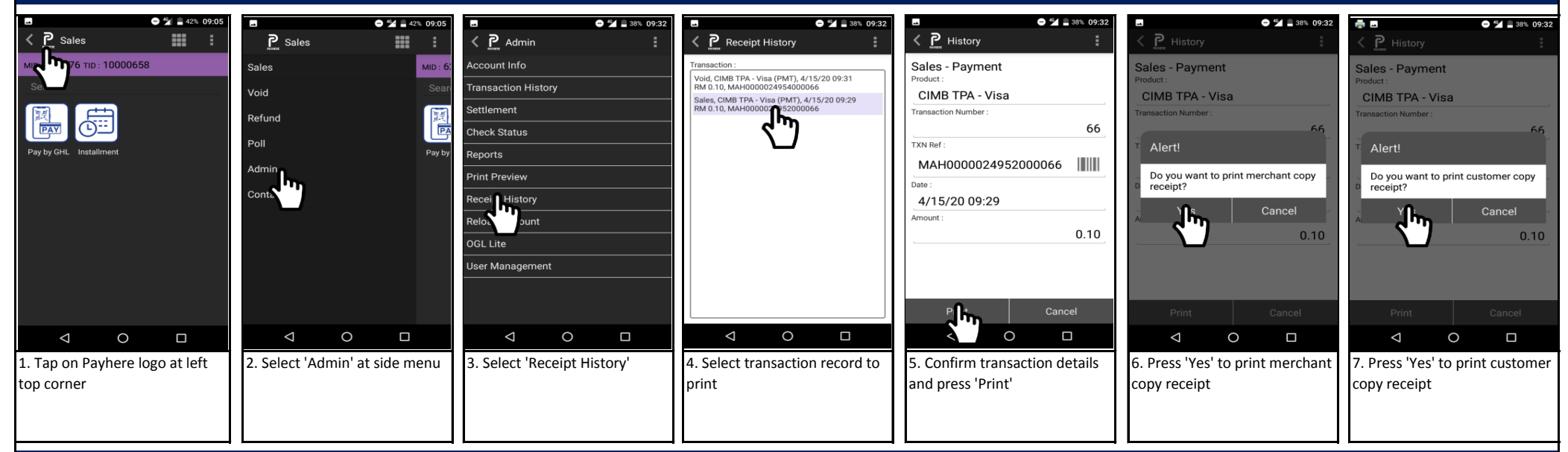

## **J. REPRINT SETTLEMENT REPORT**

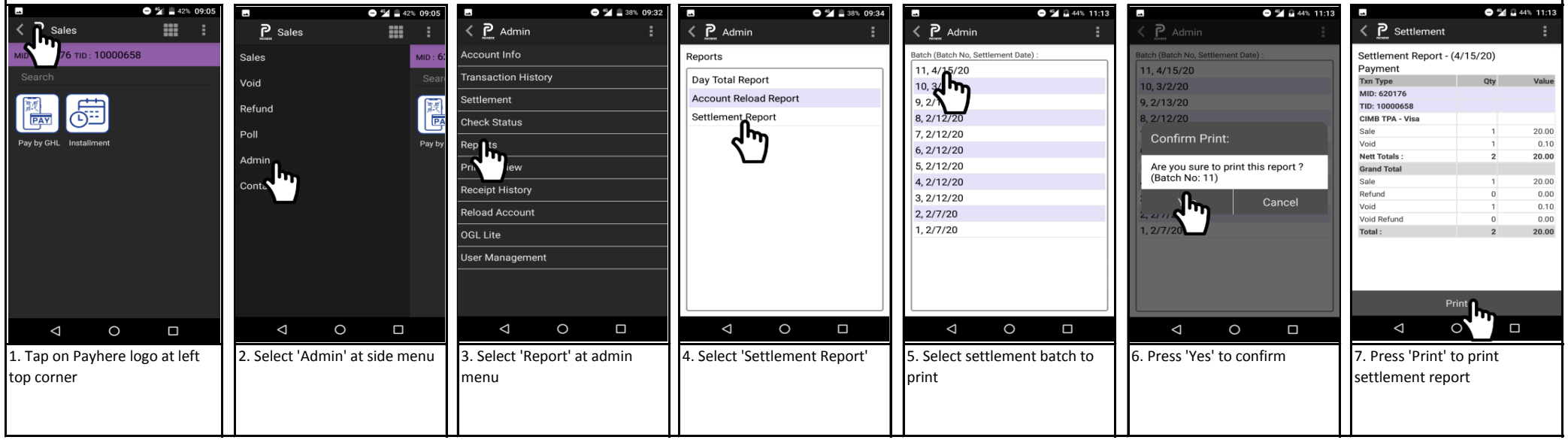